**12 July, 2018**

# **E-BOOK // CHROMEBOOK NOT CONNECTING TO INTERNET**

Document Filetype: PDF | 399.39 KB

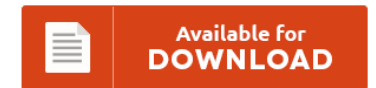

# **E-BOOK // CHROMEBOOK NOT CONNECTING TO INTERNET**

To save **E-BOOK // CHROMEBOOK NOT CONNECTING TO INTERNET** PDF, please click the button and download the ebook or gain access to other information which are highly relevant to E-BOOK // CHROMEBOOK NOT CONNECTING TO INTERNET book.

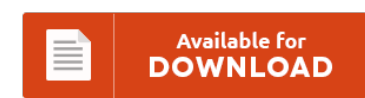

# **Other Useful References**

Following are a couple of other e-books relevant to **"e-Book // Chromebook Not Connecting To Internet"**.

#### **Chromebook Not Connecting To Internet**

All Chromebooks have built-in Wi-Fi to connect to wireless networks. How can I debug WiFi connection problems, when a device temporarily refuses to connect? 1. It's not clear just how widespread the problem is at this point, but for affected users it's a critical issue because Chromebooks are designed to be used primarily with an Internet connection. It will connect to others but not to mine. To be able to print, you...

## **Chromebook Wont Connect To Public Wifi**

By danIT in forum Windows. They're mostly Samsung, but we have some Dells too which have had some issues. Chromebook connecting to corporate wifi. My samsung s3 wont connect to a wifi after the initial connection.just keeps connecting?. Google Assistant coming to Chromebooks.

#### **Hard Reset A Chromebook**

We recommend shutting down your Chromebook if it is not being used for an extended period of time. I've tried the F3 key+Power button which just causes my Chromebook to restart. My ideapad is a 100S chromebook 11iBY 80QN and I think only uses Chrome OS not. HP Chrome OS - Frequently Asked Questions about Your HP Chromebook. How do I factory reset my computer chromebook - Computers & Internet question.

# **Chromebook Will Not Connect To Wifi**

We have a Chromebook so you can not print direct but rather have to go through the google cloud print. How do you Print with a Chromebook? Going to be buying a Acer 720 Chromebook soon, there's no cd drive on them so how do I get it to work with our WRT160N v3 router ?. I 'm connected to the Internet, but I can't open any websites in Google Chrome, whenever...

## **Chromebook Connect To Wifi**

Our office just got new chromebooks, mine will not connect to the WiFi, saying it is "out of range", even though my colleague's is right next to it and connected just fine. I am having trouble connecting samsung smart tv to wireless network. Once you see the black shell screen, type in the following codes. We'll show you how to connect your Chromebook to the cloud over a Wi-Fi network. Note: If...

# **Asus Chromebook Flip Not Charging**

The power-efficient Chromebook Flip C302 is designed to last for up to 10 hours\* on a single charge. AC Charger for Asus Chromebook Flip. Find great deals on eBay for asus chromebook charger. Another ASUS 2in1 laptop in the best mini laptops list. The Asus Chromebook Flip and Chromebook Pro scored 45,645 and 45,862, respectively.

#### **Samsung Chromebook Plus Manual**

The Manual Who We Are. With the lighter load, I think this new Flip could be a really good performer Buy it used on Swappa. Anyone use their Samsung Chromebook Plus in docked mode with. I was just wondering if anyone has had a chance to teardown the new Samsung Chromebook Plus.

# **Toshiba Cb35-b3340 Battery**

Reddit gives you the best of the internet in one place. Free delivery and returns on eligible orders. Fit Model TOSHIBA CB35-A3120 CB35-B3330 CB35-B3340 CB35-C3300 Chromebook 2 Chromebook 2 CB35 Chromebook CB35 ChromeBook CB35- A3120 ChromeBook CB35-B ChromeBook CB35-B3330 ChromeBo. Chromebook Battery, Wholesale Various High Quality Chromebook Battery Products from Global Chromebook Battery Suppliers and Chromebook Battery Factory,Importer,Exporter at Alibaba.com. Get a constantly updating feed of breaking news, fun stories, pics, memes, and...

## **Amazon Fire Stick Not Connecting To Wifi**

If you received an Amazon Fire TV box or stick. Connect your fire tv or your fire tv stick (2017 models) directly to your router with an ethernet cable, no wi-fi required; easy to set up: connect the ethernet adaptor to your fire tv or fire tv stick, connect the usb cable to the power adaptor and the ethernet cable to the ethernet adaptor, and then plug the ethernet cable into the...

## **Trackpad Not Working Chromebook**

Why is the touchpad on my Acer C740 not working? How do I fix my touchpad on my Acer 720 Chromebook. I have already reintalled the OS and completed - Acer Computers & Internet question. I had to go to chrome:. Known Issues Touchpad right-click not functioning in X11. I successfully installed windows 10 on my HP Pavilion Chromebook 14-c015dx and I tried most of the custom drivers for keyboard and touchpad...

#### **Amazon Fire Stick Disconnects From Wifi**

Amazon Fire TV; Set Up Fire TV Stick. If you own an Amazon Fire TV, you may be in for a big surprise from your Internet provider. Up Your Network Connection; Connect Your Fire TV to a. Samsung smart TV losing wifi connectivity > Samsung smart TV losing wifi connectivity. A bug in Amazon's new set-top box-- it allows you to use your TV to stream Netflix, play games and, of course,...

#### **Samsung Chromebook 3 Manual**

Get more out of Walmart.com. I know I can't use the free Word app since the screen is larger than 10.1 inches. Samsung Electronic's Exynos 5 Octa mobile application processor has been chosen to be the power behind the. The Asus Chromebook C201 is an ultra light well built ARM Powered Chromebook, powered by the Rockchip quad-core RK3288 Processor, with 2GB RAM or 4GB RAM as. HP was the No. 3 vendor,...